株式会社 みなと銀行

### INSネット回線終了に伴うデータ伝送サービス変更のご案内

拝啓 時下ますますご清栄のこととお慶び申し上げます。

平素は弊社EBサービスをご利用頂き、格別のご高配を賜り厚く御礼申し上げます。

 ご高承の通り、2024年1月をもって、NTT東日本及びNTT西日本が提供しているINSネットが終了するととも に、固定電話もIP網へ移行すると公表されております。これに伴い、現在、弊社でご利用いただいております INSネットまたは固定電話を利用したEBサービスにも影響が出ることが確認されております。

# このため、現行の伝送サービスを引続き利用いただくには、回線の変更または代替サービスへの切替を実施 していただく必要がございます。

サービスのご変更に際し、代替サービスの内容によっては新たな通信回線の敷設など一定の期間が必要 となる場合もございますので、お早めにご対応いただきますようお願いいたします。

敬具

記

## 1.サービス終了日

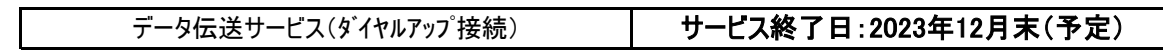

### 2.影響を受ける弊社EBサービスについて

INSネット終了及び固定電話のIP網化に伴い、全銀協標準通信プロトコル(ベーシック手順、TCP/手順)が 2023年12月末でサポートを終了することから、データ伝送のダイヤルアップ接続でのサービスも終了いたします。

#### 3.INSネット(ディジタル通信モード)終了、及び固定電話のIP網移行

詳細は下記ホームページ(外部サイト)にてご確認願います。

NTT 東日本 : <https://web116.jp/2024ikou/business.html>

NTT 西日本 : <https://www.ntt-west.co.jp/denwa/2024ikou/business.html>

#### 4.サービス変更または代替サービス

サービス変更または代替サービスの概要と弊社宛手数料は下表の通りです。また、NTTデータのサービスは 別途同社への費用が必要となります。(※1)

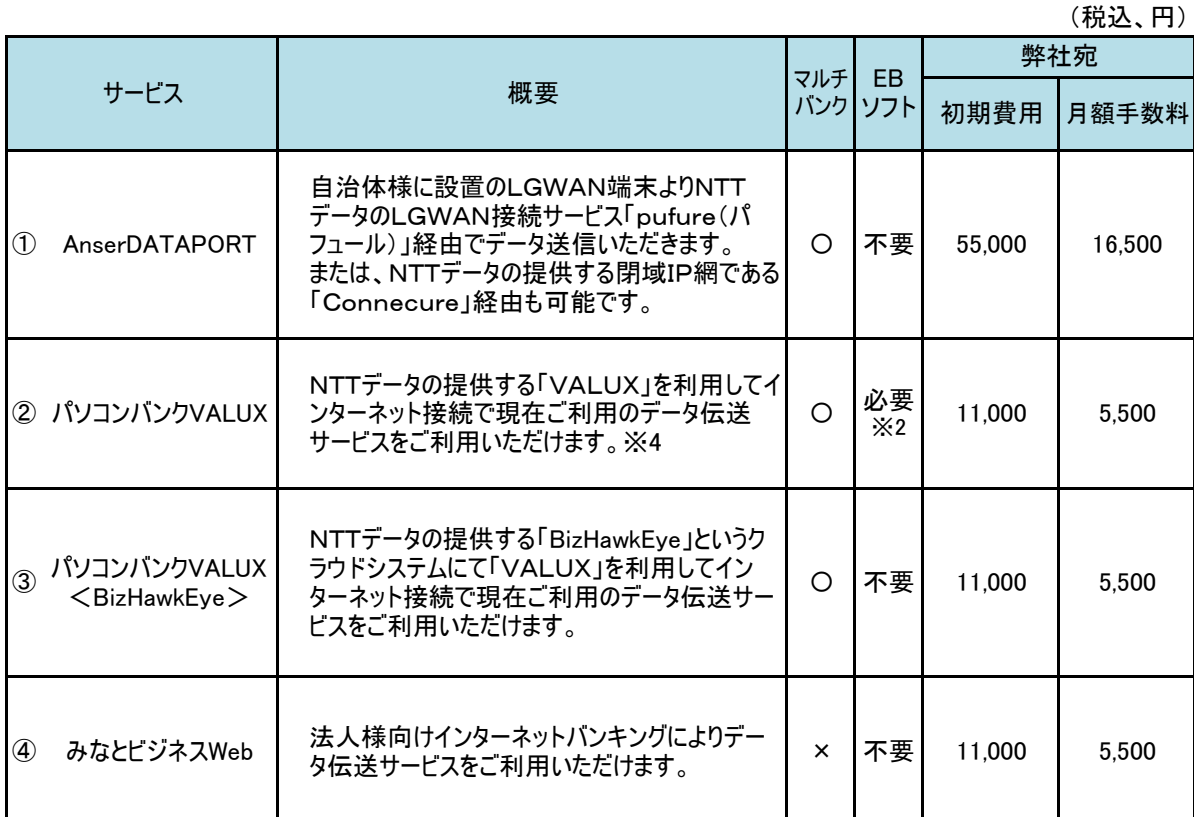

- ※1 ①の「AnserDATAPORT」は「pufure」のご利用は無料です。「Connecure」は敷設費用、月額料金が必要と なります。以下「AnserDATAPORT」「Connecure」のHPより確認願います。
	- ②の「パソコンバンクVALUX(バリュックス)」をご利用の場合、別途NTTデータへVALUX利用料金として初期費用・ 月額利用料が必要となります。下記の「VALUX」HPよりご確認願います。

③の「パソコンバンクVALUX<BizHawkEye>(ビズ・ホークアイ)」をご利用の場合、上記VALUXに加え別途 NTTデータ様へ<BizHawkEye>の初期費用、月額費用が必要になります。 下記の「BizHawkEye」のHPよりご確認願います。

④のみなとビジネスWebは別途NTTデータへの費用は発生しません。下記の「みなとビジネスWeb」の

HPをご確認願います。 • AnserDATAPORT <https://www.adp.ne.jp/> ・AnserDATAPORT(通信製品一覧)

・Connecure <http://nws.jp.nttdata.com/connecure/> ・VALUX <https://www.valux.ne.jp/index.html> ・BizHawkEye <https://www.bizhawkeye.ne.jp/index.html> ・みなとビジネスWeb <https://www.minatobk.co.jp/corporate/mbweb/><br>・AnserDATAPORT(通信製品一覧) https://www.adp.ne.jp/vendor.html

※2 VALUX対応のソフトをご用意頂く必要がございます。現在ご利用のソフトをそのままご利用できる場合も ございます。対応の可否はソフトの提供元へ ご確認ください。

# 5.導入の流れ(概要)

(1)AnserDATAPORTの場合

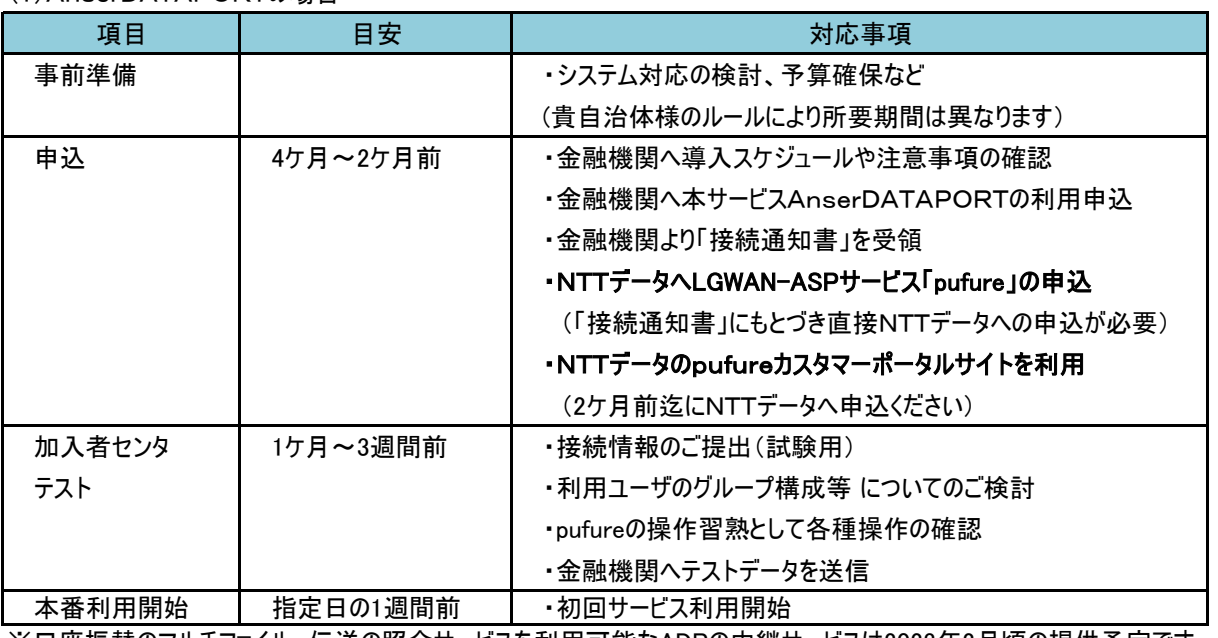

※口座振替のマルチファイル、伝送の照会サービスを利用可能なADPの中継サービスは2023年2月頃の提供予定です。

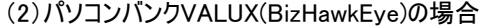

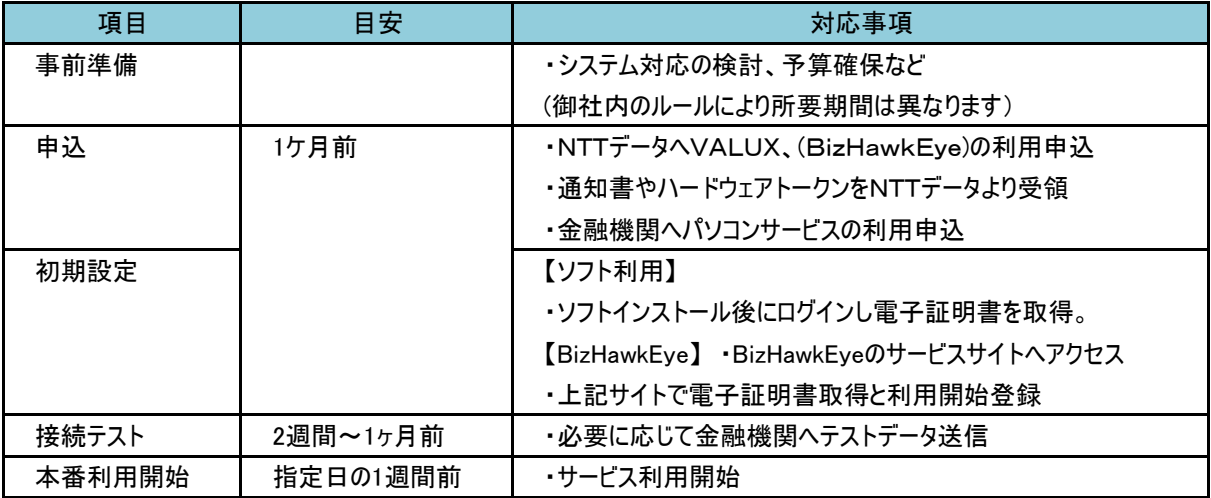

(3)みなとビジネスWebの場合

| 項目     | 目安       | 対応事項                            |
|--------|----------|---------------------------------|
| 事前準備   |          | ・システム対応の検討、予算確保など               |
|        |          | (御社内のルールにより所要期間は異なります)          |
| 申込     | 1ケ月前     | ・インターネット接続可能なパソコンをご準備ください。      |
|        |          | ・金融機関へビジネスWebの利用申込              |
|        |          | ・金融機関より「サービス開始のお知らせ」と操作マニュアルを受領 |
| 初期設定   |          | ・ビジネスWebのサイトでログインIDの取得          |
|        |          | ・上記サイトで電子証明書の取得と利用開始登録          |
| データ作成  | 2週間~1ヶ月前 | ・請求データを作成し、データ確定処理              |
| 本番利用開始 | 指定日の1週間前 | ・確定データを管理者様が承認                  |

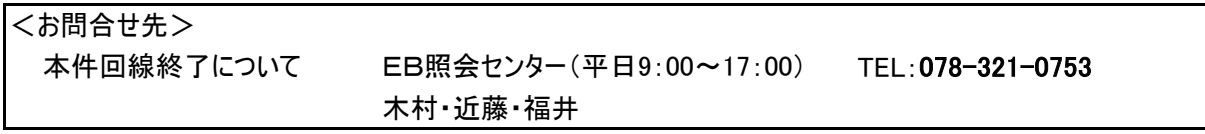